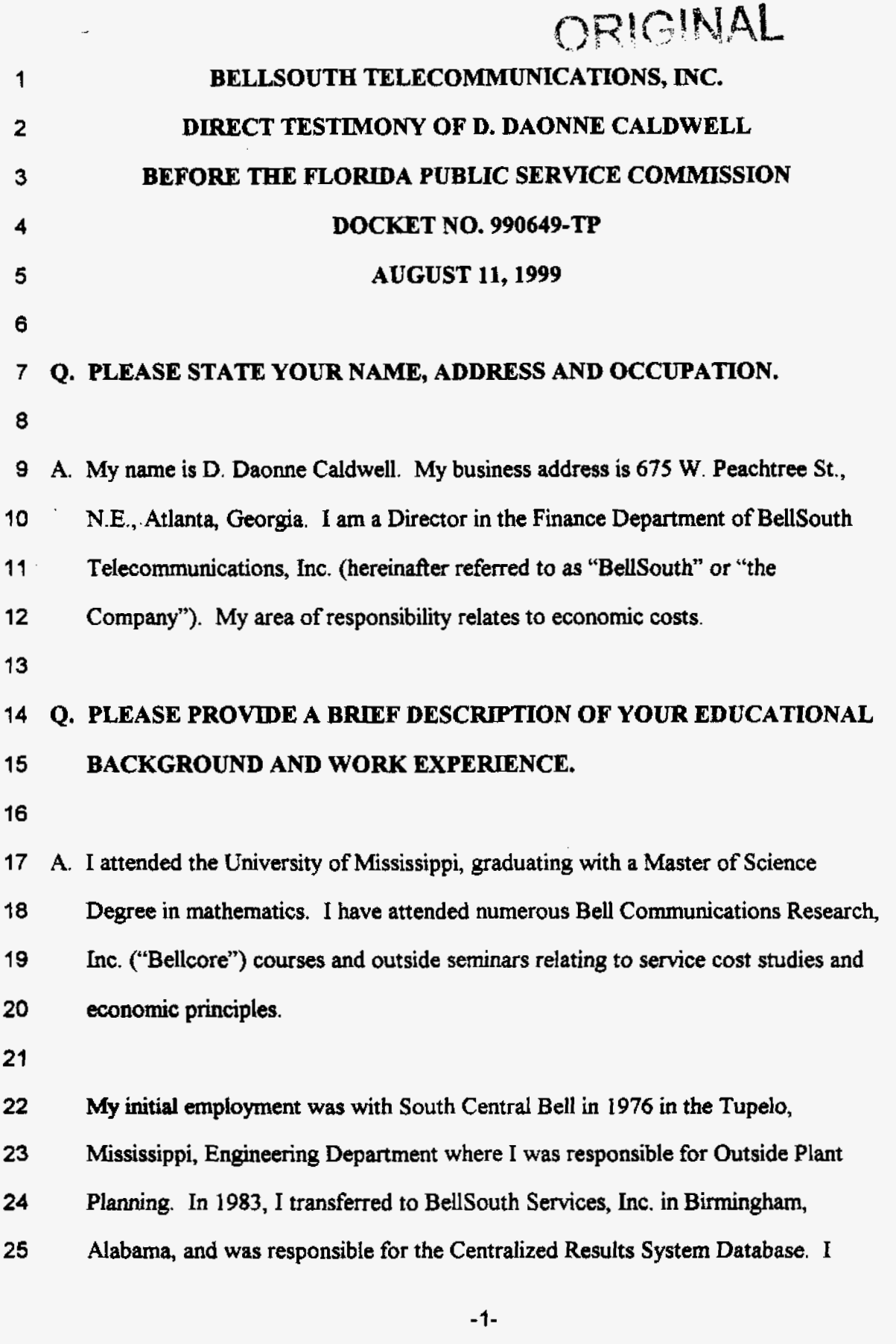

DOCUMENT REFORMATE OOOS14

FPSCHIED JNDS ALE CRTING

 $\mathcal{A}(\mathcal{A})$  and  $\mathcal{A}(\mathcal{A})$  and  $\mathcal{A}(\mathcal{A})$ 

**moved to the Pricing and Economics Department** in **1984 where I developed methodology for service cost studies** until **I986 when I accepted a rotational assignment** with **Bellcore. While at Bellcore,** I **was responsible for development and instruction of the Service Cost Studies Curriculum including courses such as "Concepts of Service Cost Studies", "Network Service Costs", "Nonrecurring Costs", and "Cost Studies for** New **Technologies". In 1990, I returned to BellSouth and was appointed to a position** in **the cost organization,** which **is now a part of the Finance Department, with the responsibility of** managing **the development of cost studies for transport facilities, both loop and interoffice. My current responsibilities encompass testifumg in cost-related dockets, cost methodology development, and the coordination of cost study filings. 1 2 3 4**  *5*  **6 7 8 9 10 11 t2 13** *Q.* **WHAT IS THE PURPOSE OF YOUX TESTIMONY? 14 15 A. The purpose of my testimony is to respond** to **several issues concerning cost** 

**18 I7 18 19 20 21 22 23 that should be utilized. development, concentrating on Issue 3 (a). Specifically,** I **discuss the requirements that should be** imposed **on recurring and nonrecurring cost preparation** for **unbundled network elements ("UNEs"), combinations of network elements, and deaveraged offerings. In doing so, 1 address the underlying cost methodology, the models, and the major inputs BellSouth believes are appropriate in** *cost* **support development.** I do not outline specific elements or combinations, either averaged **or deaveraged, that should be studied, only the methodology, models, and inputs** 

- **24**
- **25**

**1** *Issue 3a. wkai gsri&lines and specific requiremen& should be imposed OR*  **2 mhg** *and noncrrm'ng cost stum'es, if any, required to be filed in this*  **3** *pmdng?* 

**4** 

#### **5 METHO DOLOGY**

# **6 Q. HAS THE FLORIDA PUBLIC SERVICE COMMISSION 7 ("COMMISSION") ADDRESSED COST METHODOLOGY**  a **PREMOUSLY?**

**9** 

**10 A. Yes. First, this Commission** has **previously conducted exhaustive investigation 11 12 13 14 15 16 17 18 into** *cost* **methodology to be used by** Local **Exchange Companies in Docket No. 900633-TL. Its findings established** Total **Service Long Run Incremental** *Cost*  **("TSLNC') as** *the* **appropriate methodology to be used for cost support for** tarif€ **filings. Recently, the cost methodology, i.e., the underlying economic principles, for unbundled network elements have been addressed in Docket Nos. 960833-TP, 960846-TP, and 960916-TP. The Commission relewed Order** No. **PSC-96-1579- FOF-TP C'Ordef), on December 3 1, 1996, in which it** *first* **discussed the Federal Communications Commission's ("FCC's") rules and then outlined its interpretation 19**  *20*  **21 22 23 24 a network element** ." **of those cost methodology directives. In fact, the Commission recognized the similarities between the two methodologies, TSLRIC plus shared and common and Tatal Element Long Run Incremental Cost** ("TELFUC") **economic cost. On page 24 ofthe Order this Commission stated,** ". . **.we do not believe there is a substantial**  *difference* between **the TSLRIC** *cost* **of** *a* **network element and the TELRIC cost of** 

**25** 

**-3-** 

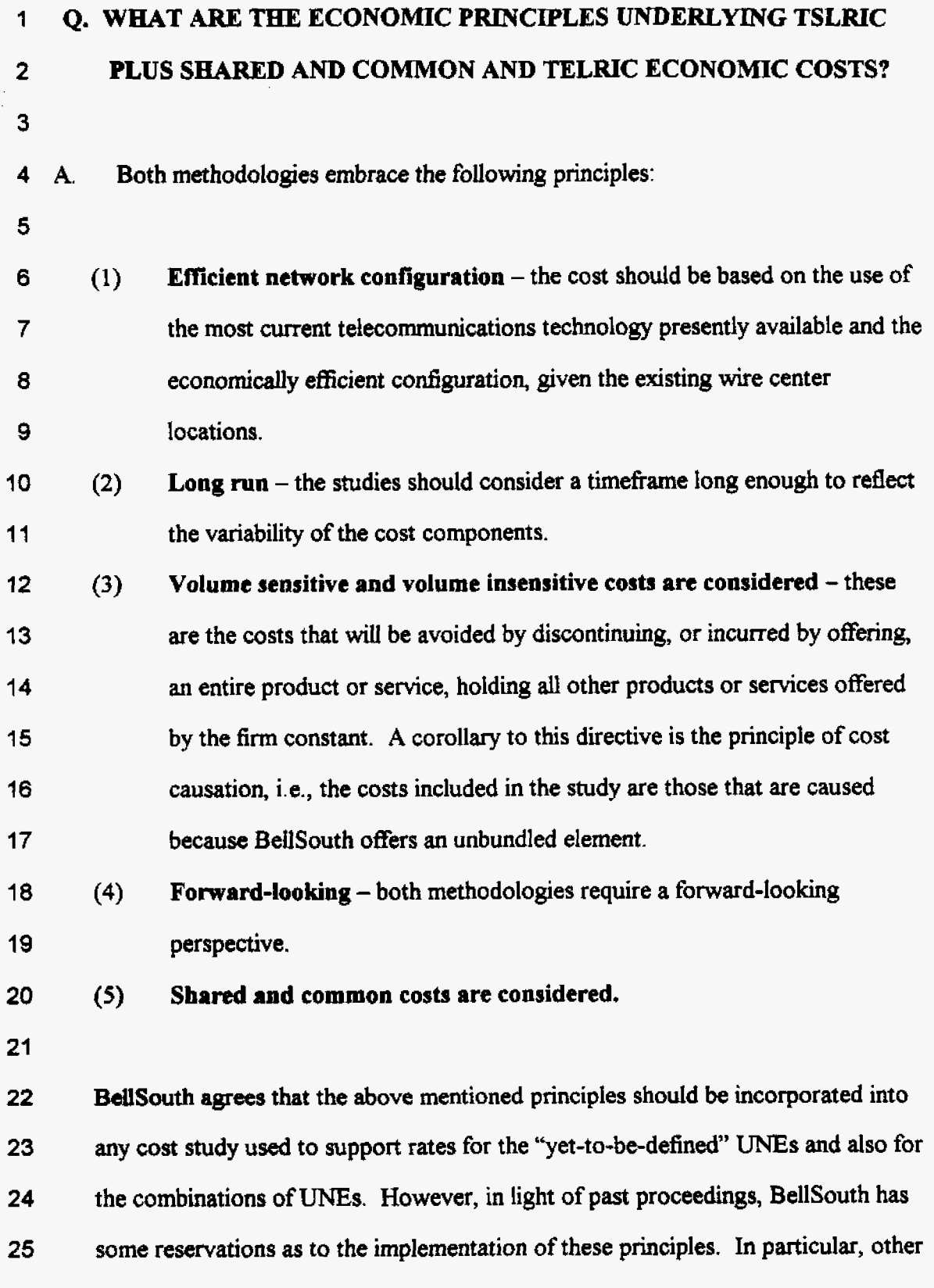

 $\sim 10^{11}$  km

 $\epsilon$ 

**-4-** 

**1 2**  *3*  **4 5**  *6*  **7 a 9 10**  11 **12 parties have advocated a total redesign of BellSouth's network to that of a hypothetical network, a network BellSouth** will **never deploy. This approach ignores** the FCC's statement that the "benchmark of forward-looking cost and **existing network design most closely represents the incremental costs incumbents actually expect to incur in making network elements available to new entrants." (FCC Order paragraph** *685) An* **important question to be answered in determining cost is what mix of technologies** will **be deployed** *in* **the future, not what is the most forward-looking technology. The other parties usdy advocate that only a flashcut approach to the latest and greatest design** will fulfill **the FCC's mandates. However, this is not the case. BellSouth's network is a mix of** new **and old technologies and BellSouth** will **continue to deploy older technologies where it makes economic sense to do so.** 

**13** 

**14 15 16 17 18 The Commission has already recognized that consideration must be given to the existing network in developing costs. However, BellSouth does not advocate an embedded** view **of network design, merely** that **past decisions my be judged as an indication of future deployment and thus should provide some input into the cost analysis.** 

**19** 

#### **20 Q. WEAT** *ARE* **SHARED AND COMMON COSTS?**

**27** 

- **22 23 24**  *25*  **A Shared costs are those costs that are unaffected by a change in demand (volume) of any one sewice or the deletion or addition of a service. Another way to express this definition is that shared costs are the portion of incremental cost shared by** *two*  **or more services offered by a** firm, **but not by** aII **Services offered by the** firm.

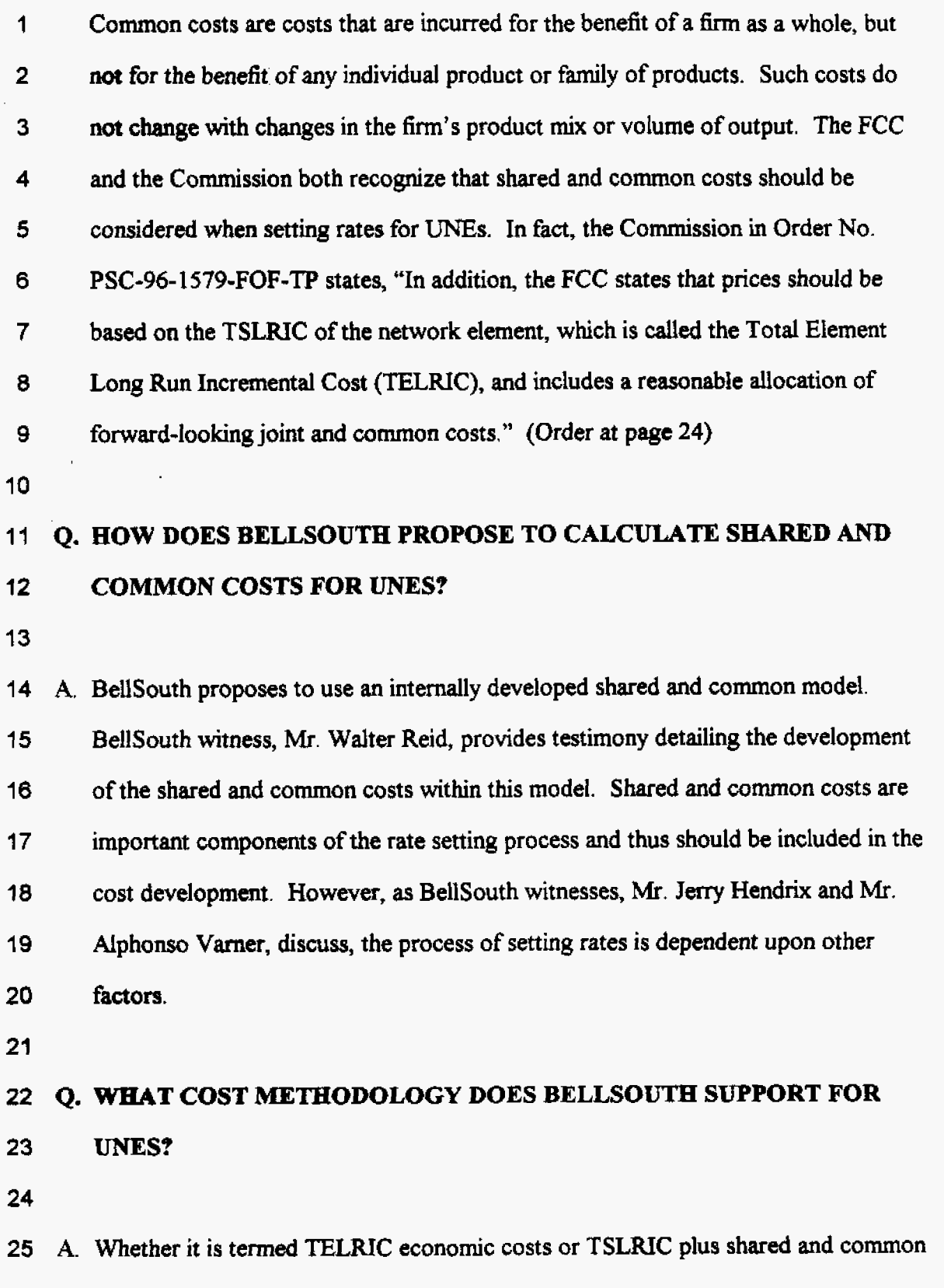

ŀ.

**000819** 

Ť.

 $\mathbf{1}$ **costs, BellSouth supports a methodology that reflects the** *costs* **BellSouth** will  $\overline{2}$ **achlally** incur **in providing unbundled network elements to competitors. These**   $3<sup>5</sup>$ **costa should be based on an efficient network, designed to incorporate currently**   $\blacktriangleleft$ **available forward-looking technology. BellSouth's provisioning practices and**  5 **network guidelines need to be considered in the calculation of these costs since this**  6 **is the only way the** *costs* **BellSouth incurs can truly be determined. Additionally,**   $\overline{7}$ **shard and common costs need enter into the equation. The shard and** common 8 **costs should be based on a projection of BellSouth's anticipated expenses, 9 partitioned based on the allocation method presented in Mr. Reid's testimony. 10** 

#### **11 ?2 COMBINATIONS OF UNES? Q. WHAT COST METHODOLOGY DOES BELLSOUTH SUPPORT FOR**

**13** 

**t4 A.** The cost methodology for combinations should not differ from the cost 15 **16 methodology used for unbundled elements since** they will **both be used to support rates for items offered** to **competitors. Thus, the methodology should be based on 17 18 19**  *20*  **21**   $\cdot$  22 **23 24 25 an efficient network, designed to incorporate currently available foward-looking technology. However, some of the inputs** into **a combination study may differ fiom**  UNE **inputs depending on the final list of UNEs and any resulting currently combined UNEs that BellSouth is obligated to provide. For example, if BellSouth must provide a currently combined loop and port, integrated digital loop carrier would be considered to be in the** *mix* **of technologies providing that existing combination. In the** lTNE **study, integration is not an option since each element is unbundled and provided separately. Thus, integrated digital loop Carrier is** not **appropriate for individual Ws. This distinction results** hrn **the** *cost* **object being** 

 $-7-$ 

 $\ddagger$ studied rather than the underlying methodology. **Additionally, based on the caveats 2 sumomding the definition of a** "combination", nonrecurring **inputs may differ. A 3 combhation defined as "switch-as-is"** has **substantially lower work times** than **the 4 work times required to** combine *two* **UNEs. Let me emphasize, I am only addressing** *cost* **development and methodology. The** process for setting the rates **5 6**  may **appropriately differ** between **UNEs and combinations, as BellSouth witness, 7 Mr. Jeny Hendrix, discusses** in **his testimony.** 

*0* 

 $\bar{\chi}$ 

#### **9**  *?O*  **Q. WHAT COST METHODOLOGY DOES BELLSOUTH SUPPORT FOR GEOGRAPHIC DEAVERAGING?**

11

**12 A. The same** *cost* **methodology** will **be applicable for geographic deaveraging as is 13 14 15 16 used for tTNEs and** combinations. Geographic **deaveraghg is** merely **a** her **breakdown of costs into separate subsets based on geographic differences. Some examples of these differences are terrain, distance from serving wire** center, **and customer** dispersion.

**17** 

**18 19**  *20*  **For instance, the loop cost is impacted by all of the above. Loop** length **is a significant** *cost* **driver. Urban loops, on the average, are shorter** than **rural loops. Thus, the** *cost* **of urban loops is generally less than rural loops.** 

**21** 

#### **22 MODELS**

## **23 Q. PLEASE EXPLAIN BELLSOUTH'S COST MODELS,**

**24** 

**25 A. Modeling is an important step in developing both** recurring **and nonrecurring costs** 

 $\mathbf{1}$ **for unbundled network elements, and BellSouth has utilized a** number **of models** in **th development of costs. There are different levels of complexity in the**   $\overline{2}$  $\overline{\mathbf{3}}$ **mdells depending on the component** of **the network being studied. Before** I **delve into the details of the specific models BellSouth supports, I would like to outline**   $\overline{\mathbf{4}}$ **characteristics common** *to* **any** *cost* **model. Any modeling tool used for** UNE **cost**  5 6 **development, whether it be a simple spreadsheet or a sophisticated program, needs**   $\overline{7}$ **to incorporate the principles** I **have previously discussed, i.e., it should reflect an**  8 **efficient network based on a forward-looking achievable design. Additionally, the 9 realities of BellSouth network guidelines and provisioning practices need** to **be considered in the model. Inclusion of BellSouth's network guidelines and**  10 **provisioning practices in the** model **does** not violate **the cost methodology 11 principles. In fact, by including BellSouth's methods the resulting model supports 12 those attributes mandated by the underlying cost methodology, economically 13 efficient and forward-looking. 14** 

**15** 

**16 q7 Following is a discussion of each of the models BellSouth utilizes in determining the cost of Ws.** 

**18** 

#### **19 LOOPMODEL,**

 $\sigma_{\rm x}$ 

### **20** *Q.*  **M ITS PREVIOUS FILINGS, BELLSOUTH UTILIZED A SAMPLE TO 21 22 DETERMINE THE COST OF A LOOP. DOES BELLSOUTH INTEND TO CONTINUE THls PRACTICE?**

**23** 

**24 A. No. BellSouth, in conjunction** with **INDETEC International, Inc., is currently** 

**25 developing a new BellSouth model for loop investment calculations that** wdl

**1 2 3 4 5 43**  *7 8*  **9 10 11 12 13 14 15 16 17 18 19 20 21 replace the old loop sample approach. BellSouth plans to utilize the new** model **for both unbundled loop elements and service-specific loops** in **the future. However, the fdhg date established in this proceeding will determine which method BellSouth**  will **utilize in determining loop costs, a sample methodology or the new loop** model. **The sample methodology produced accurate results. In fact, this Commission stated, "BellSouth's loop sample construction is appropriate." (Order at Page 75) However, the sample approach did have inherent limitations. First, the sample was statistically valid only for the services tested, i.e., only** for **single line residential and business loops and only on a statewide average basis. Any attempt to stratify the sample into geographic areas for geographic deaveraging could not be statistically supported. Additionally, sampling is extremely labor intensive, requiring my hours to obtain, validate, input and process the data. BellSouth is endeavoring to develop a mode1 that** will **develop both geographically deaveraged** *costs* **for UNEs and** *Service* **specific costs for retail applications. The new model** will **incorporate geocoded BellSouth customer serving addresses, the types and quantities** of **services at each location, as well as geocoded BellSouth remote terminal, cross box and drop terminal locations. It** will **follow guidelines for technology deployment as found in BellSouth's Loop Technology Deployment Directives. When completed and combined with BellSouth-specific input values, it** will **produce loop investments that accurately reflect the forward-looking costs of providing service in BellSouth's territory** in Florida at a more detailed level than a statewide average.

**22** 

**23 24 25 I** will **discuss the major inputs later in my testimony,** but **let me mention here that it is critical that the inputs used in any model reflect the costs BellSouth** will **incur. Thus, the inputs should be BellSouth-specific and mirror BellSouth's operations in** 

**-10-** 

**1 the state of Florida.** 

**2** 

### **3 SWITCHING MODEL**

# **4 Q. BELLSOUTH CURRF,NTLY UTILIZES TELECORDIA'S (BELLCORE'S)**  *5* **SWITCHING COST INFORMATION SYSTEM (SCIS) MODEL. DOES**  *6* **BELLSOUTH INTEND TO CONTINUE USING SCIS?**

*7* 

*8* **A, Yes. The switch is a multi-faceted entity that performs a** number **of functions,** from **9 10 11 12 establishing a call to providing vertical features such as three-way calling. To accurately identify the switch investment necessary for the individual functions, a sophisticated model is required. XIS is best suited to determine these costs. SCIS is bifbrcated into interrelated modules, SCISMO and SCISAN.** 

**13** 

**14 15 16 17 18 19 20 21 22 23 24**  *25*  **By essentially replicating the** actual switch **engineering rules provided by the switch vendors, the SCISMO module uses a "bottoms-up" approach** to **establish the fundamental switching investments for each central office switch included in the cost study. The individual switch architecture and the switch vendors' engineering**   $r$ ules are used to *identify* the *investment drivers*. The *investment drivers* are **reflected as SCISMO user input data such as O+T usage (originating plus terminating), CCS** (one hundred call seconds), quantity of analog lines, quantity of **digital lines, processor utilization,** *etc.* **Using this input data in conjunction with the**  *switch* **vendor engineering des, investment tables, vendor discount tables, and other misceilmeous tables** within **the model, SCIS/MO employs equations to determine the investments associated with the various central** office **functions. The functional categories express switching equipment components or groups of** 

**-1 1-** 

 $\mathbf{1}$ **components on a fundamental unit basis, e.g., per line, per CCS, per** call, **per**   $\overline{2}$ millisecond, **etc.** 

3

 $\bar{\phantom{a}}$ 

4 *As* **stated above, SCISMO is predicated on the engineering rules provided by the**  5 **switch vendors. Underlying these rules** are **the following facts:** 

6

 $\overline{7}$ **(1) The switch is a partitioned entity. The switch is not simply a single investment**  8 **that is shared by all sewices and features.** 

**9**  10 **11 (2) The deployment of most services and features generally do not impact the entire switch. Services and features may rely on different components of the switch depending upon the resources required** to **provide the proper functionality.** 

**12 (3) Some switching components are trd3c sensitive and others are non-trsc** 

- **13**  sensitive. For example, switch terminations (ports) are non-traffic sensitive.
- **14**

**15 16 17 18 19**  *20*  **21**  \* **22 23 24**  *25*  **SCIS/MQ's categorization of switching investment and the expression of that investment on a fundamental unit basis allows for the proper assignment of switching components that are used by multiple features andor senices. For instance, SCISMO's expression of the processor investment on a per millisecond basis enables SCISlIN to determine the processor related investment of a given feature by multiplying the investment per millisecond by the amount of time (errpressed in milliseconds) the feature uses the processor. Since the investment per**  millisecond is the same regardless of the feature/service under study, the resulting *cost* will **vaiy depending upon the incremental demand the featurehenice places on the switch processor.** This fulfills the cost causative principle I mentioned in the **discussion of cost methodology.** 

**-12-** 

 $\overline{2}$ In determining the basic switching investment assignable to an individual feature, 3 **SCISlIN uses feature specific user input data and miscellaneous tables within the**   $\overline{\mathbf{4}}$ **model in conjunction** with **the fhndamental switching investments generated** by 5 **SCISMO. SCISlIN also utilizes fame-related hardware engineering rules** to **6 develop the investment associated** with **the feature-related hardware. Et then**  *7*  **combines the basic switching investment** with **the investment associated with 0 feature-related hardware to determine the total unit investment for the feature. For 9 example, consider the three-way calling feature. The central office processor (a fundamental witch component) is** used to **provide functionality for this feature. 10 11**  Conferencing circuits are also required. Therefore, SCIS/IN essentially develops **12 the investment associated** with **each of these components and combines them to 13 determine the total unit investment required for** the **feature.** 

**14** 

 $\mathbf{1}$ 

#### **15 USAGE MODEL**

## **16 Q. WHAT MODEL DOES BELLSOUTH USE TO DETERMINE USAGE 17 COSTS?**

**18** 

*21*  **22**  *23*  **24**  *25*  **19 A. BellSouth utilizes the usage model, Switched Network Calculator ("SNC"). SNC 20 is a BellSouth developed toot that is a hybrid of SCIS and internally developed spreadsheets.** SNC utilizes fundamental switch investments developed from **SCIS/MO and vendor specifications to identify the switch resources required to setup and mahtah a call. Additionally, SNC determines the interoffice facilities that are required to transport the call** and **the** signaling **system seven (IcSS7") investments consumed in the processing of a call.** 

**-13-** 

## **2** TELRIC CALCULATOR<sup>®</sup>

## **3** *Q.* **<b>IN DOCKET NOS, 960757-TP, 960833-TP AND 960846-TP, BELLSOUTH 4 5 CONTINUE TO BE USED? INTRODUCED TEE TELRIC CALCWTOR'. WlLL THlS MODEL**

**6** 

**1** 

**7 A. Yes.** The **TELRIC** Calculator<sup>®</sup> converts input data (material prices/investments by *8*  **9 to 11 12 13 14 15 16 17 18 19 20 21 22 23 field reporting code (,,FRC"), recurring additives,** nonrecurring **additives, and work times by job function code** *("JFC"))* **into** *cost.* **This Commission accepted the TELRIC Calculator' as a viable model** in **their Order No.PSC-96-1579-FOF-TP. BellSouth proposes to use a modified version of the TELRIC Calculator' previously reviewed by this Commission. The underlying methodology is basically the same, However, the model has been revised to enhance the user interface. Exhibit DDC-1 pictorially displays the interrelationships between the TELRIC Calculator' and the other models** and **price calculators BellSouth uses** to **determine**  costs. The TELRIC Calculator<sup>o</sup> is the mechanism that performs the mathematical **exercise** *that* **appropriately applies the correct inflation factors, loadings,** annual *cost* **factors,** labor **rates, tax factors, and shared and common factors to the inputs. Additionally, to ensure consistency between studies, the TELRIC Calculator' aa the warehouse for annual cost factors, labor rates, loading factors, and**  inflation factors.

- **24**
- **25** @ **1997 BellSouth Corporation** All **Rights Reserved**

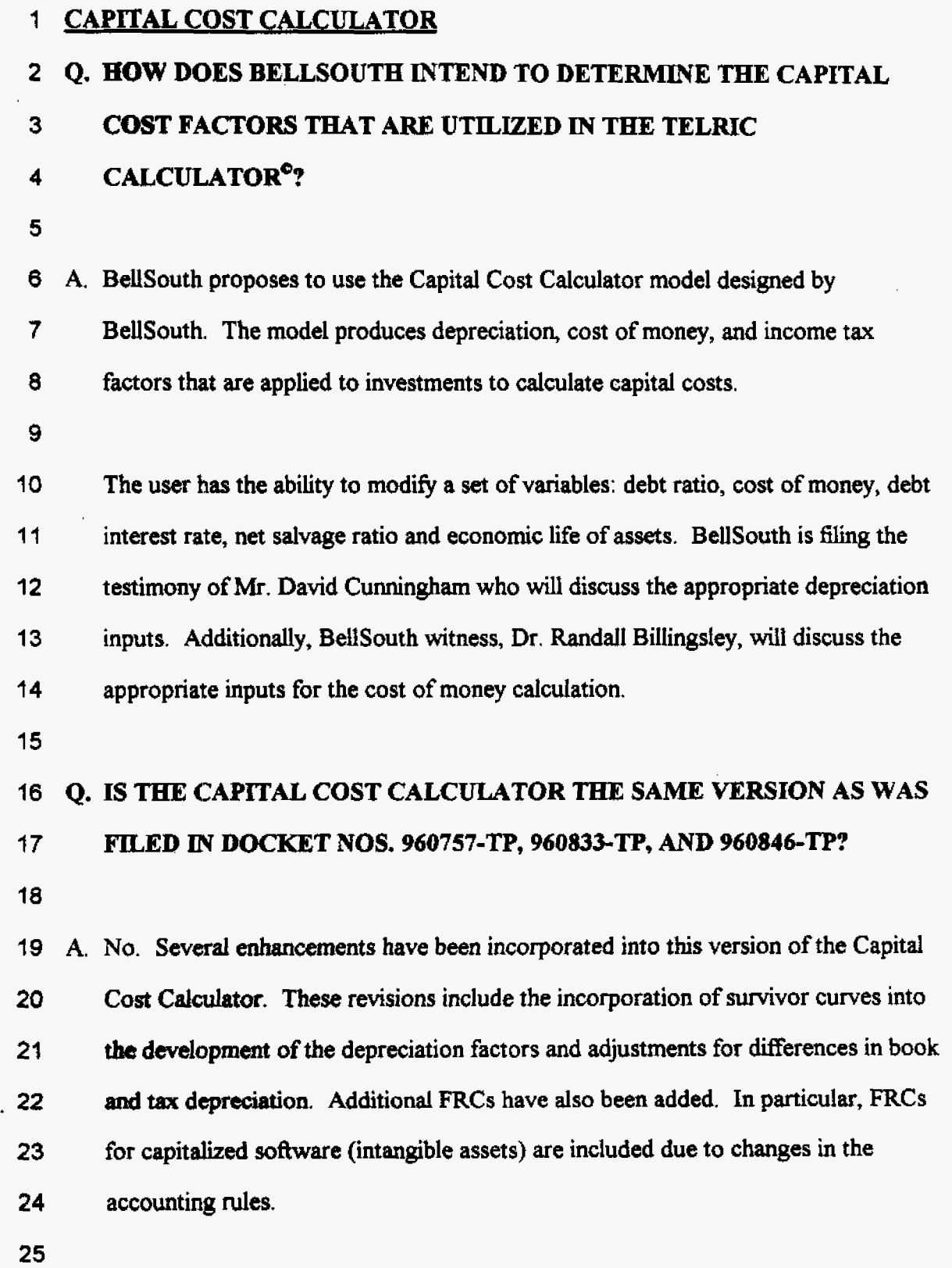

 $\sim 10^{11}$   $\mu$ 

Î,

 $-15-$ 

 $\frac{1}{4}$ 

#### **1 PRICE CALCULATORS**

#### **2 3 4**  *Q.* **EXHIBIT DDC-1 ALSO SHOWS SEVERAL "PRICE CALCULATORS". DOES BELLSOUTH INTEND TO UTILIZE THESE SAME PROGRAMS IN** FUTURE **UNE FILINGS?**

**5** 

**6**  *7*  **8 9 10 11 12 13 14 15 16 17 18 19 20 A. Not entirely. The four price calculators that BellSouth used** in **the past are the Loop Multiplexer, Digital Loop Canier, SONET, and DS 1 price calculators. These price calculators develop the costs of specialized components** used **in the provisioning of various network capabilities. These calculators take vendor prices for various pieces of equipment and express the prices on a per circuit level. In essence, the process involves (1) determining the appropriate types and quantities**  of equipment required, (2) utilizing vendor-furnished price lists, (3) applying a **discount rate (iiapplicable), and (4) dividing by the capacity of the equipment. The price calculators reflect the latest prices, discount rates, and technology applicable to BellSouth. A vendor-provided "configuration" file that details the manner in which the equipment is assembled may aid the first step. With the completion of BellSouth's New Loop Model, the Multiplexer and Digital Loop Carrier calculators**  will **be incorporated into that model, i.e., they** will **not be separate entities. Yet, the same type of calculation** will **have to take place within the loop model's equations.** 

- **21**
- **22**

#### **23 NONRECURRING COSTS**

#### **24 25 Q. YOU MENTIONED THAT THE DEVELOPMENT OF NONRECURRING COSTS INVOLVES MODELING. DOES BELLSOUTH HAVE A**

**-18-** 

#### **NONRECURRING MODEL?**

**2** 

1

**3 A. Not in the formal sense. Each** *analyst* **is responsible for obtaining estimates of the 4 5 6 7**  a **9 IO activities required to provide the element under study. BellSouth personnel familiar with the provisioning process identify the work groups involved and the amount of time it takes to complete the necessary tasks. Consideration is given** to **anticipated productivity improvements and potential technological advances that may impact the amount of time required. Thus, the projections are forward-looking, yet attainable. These estimates are entered into the TELRIC Calculator' on the Nonrecurring Input sheet.** 

**11** 

**12 INPUTS** 

#### **13 Q. WHAT** *ARE* **THE INPUTS BELLSOUTH IS ADVOCATING FOR 14 INCLUSION M THE** UNE **COST DEVELOPMENT?**

**15** 

IS **A. As BellSouth Witness, Mr. Vamer, discusses,** until **the FCC releases a finalized list 17 18 19**  *20*  **21 22 23 24 of elements BellSouth is uncertain as to the** *exact* **capabilities that must be offered. Thus, BellSouth is not prepared to offer specific values for all required inputs at this time. However, BellSouth witnesses, Dr. Bihgsley and Mr. Cunningham, identify the cost of capital and depreciation inputs, respectively. BellSouth witness,** *Mr.* **Reid,** describes **the shared and common cost model inputs that** will **be required, but does not identify exact values. Additionally, any restrictions, rules, or hitations issued by the FCC in** conjunction with **its list of elements may impact what inputs are considered critical.** 

**1 2 However, there are overriding considerations that must be** taken into **account when daveloping inputs. The inputs should be forward-looking, realistic, and achievable. Wtionally,** since **the objective is** to **determine the costs BellSouth** will **incur,** it **is imperative that BellSouth-specific inputs be utilized in the calculations.** The **use** of **BellSouth-speciiic inputs does** *not* **violate any of the cost characteristics** 1 **listed previously. BellSouth** has **been a large, efEcient provider of telecommunication**  Service **in Florida for my years. Thus, economies of scale, negotiated volume discounts, and experience are reflected** in **values based on BellSouth results. 3 4 5 6**  *7*  **8** 

**9** 

**10 Notwithstanding BellSouth's reservations concerning the FCC's upcoming** 

**11 decision, there are** general **inputs that** will **be incorporated into any study,** 

**12 13 regardless of the elements BellSouth is required to provide. If one assumes that the existing elements** will **still be on the FCC's list, there are certain inputs that are 14 major** *cost* **drivers for each** of **these elements.** 

**15** 

#### **16 GENERAL INPUTS**

**17 Q. PLEASE COMMENT ON THE INPUTS COMMON TO** *ANY* **UNE COST 10 STUDY,** 

**19** 

**20 A. Exhibit DDC-1 outlines the general types of inputs BellSouth** will **be utilizing in** 

**21 UNE** *cost* **studies. Without providing the exact value BellSouth** will **be using, I** will

**22 23 appropriate value.**  *damhe* **each class of input and the process BellSouth uses to determine the** 

**24** 

### **25 INFLATION ADJUSTMENT FACTOR**

**-18-** 

#### **1 2**  *Q.* **PLEASE DESCRIBE ?TIE INFIATION ADJUSTMENT FACTOR AND DESCRIBE HOW IT IS DEVELOPED.**

**3** 

**6 7**  *8*  **9**  10 **4 A.** *Over the* **life of an investment, inflation causes fluctuations in the forward-looking 5 investment amount. Thus, the investment must be averaged over the study period. Investment inflation factors, by FRC, are used to trend plant investment in base year dollars to a leveIized amount that is valid for a three year planning period, Le., the study period. The investment inflation** factors **are the cumulative average of**  thee **years' projected inflation rates based on BellSouth telephone plant indices C'TPIS").** 

**T1** 

**12 13 14 15 16 17 18 19**  *20*  **21 The TPIs are price indices that measure the relative changes in prices BellSouth pays for the construction of telephone plant between specific periods of time. The development of TPIs uses econometric techniques** *to* **establish mathematical relationships between the historical movement in each of the labor and material components that** *make* **up the "PIS and the historical movement in explanatory variables. Explanatory variables are usually aggregate measures of the U. S. economy, e.g., price deflators from the national income and product** accounts, **union wage rates, copper prices, and other macroeconomic variables. Joel Popkin and Company, a BellSouth consultant, assists BellSouth with the calculation of TPIS.** 

#### **22**  LOADINGS

#### **23**  *Q.* **WHAT IS MEANT BY THE** TERM **"LOADINGS"?**

**24** 

**A These factors are designed to aummt calculated material prices to account for**   $25<sub>2</sub>$ 

**-19-** 

**1 2 3 4 additional costs that are difficult** *to* **ascertain on an individual, element-specific**  basis. Thus, BellSouth develops mathematical relationships between the material **prices and the additional labor expense, miscellaneous material, and support structures to capture the total cost BellSouth** will **incur.** 

**5** 

# *8* **Q. PLEASE DESCRIBE THE DIFFERENT TYPES OF LOADING FACTORS**  *7* **AND** THEIR **DEVELOPMENT.**

*8* 

**<sup>9</sup>A. One me of loadings are In-Plant loadings ("In-Plants"). In-Plants add engineering**  10 and installation labor and miscellaneous equipment to the material price, i.e., Intl **Plants** convert **a material price to an installed investment. The installed investment 42 is the dollar** amount **recorded in capital** *accounts.* 

**13** 

**14**  In-Plants are account specific and are developed on the state level. There are four

**15 types of In-Plant loadings: (1** 1 **Materid Loading, (2) Tdco Loading, (3) Plug-in** 

**16**  Loading, **and (4) Hardwire Loading. The Material Loading is applied to a material** 

**I7 price, the Telco Loading to the vendor-installed investment, the Plug-in Loading to** 

**18 the deferrable plug-in and** common **plug-in material prices, and the Hardwire** 

**19 Loading** to **the hardwire portion of an equipment material price.** 

**20** 

**21 22 23 In order to reflect the costs BeIlSouth** will **incur, the In-Plant factors must be based**  *on* **infbrmation that is specific to BellSouth. BellSouth uses year-end reports, State**  and Local Sales Taxes, the Resource Tracking Analysis and Planning ("RTAP") **System, and Special Report 542 (investments) as data sources. BellSouth is** 

**24** 

**25 replacing RTAP** with **ARGUS (not an acronym) this year. ARGUS** will **contain** 

 $-20-$ 

- **1 RTAP data in a different format.**
- **2**

## **3** *Q.* **WaAT OTHER TYPE OF LOADINGS ARE INCLUDED IN 4 BELLSOUTBI'S COST STUDIES?**

**5** 

**6 A. Supporting Equipment and Power** (YE&P") **Loadings are used to calculate the 7 8 9 10 incremental investment required to support an additional dollar of** central office **and circuit investment. The SE&P Loadings are developed for the digital switch account (FRC 377C), digital subscriber pair gain account (FRC 257C), and other digital circuit equipment account (FRC 357C). Examples of the support and power 11 t2 equipment included in the 377C factor include power equipment, distribution frames, ladders, tools, and test sets.** 

**13** 

**14 The source of the data used to develop the SE&P Loading factors is the Central** 

**t5**  Office Monthly Allocation Process ("COMAP"), a year-end report extract that

**76**  identifies total investment and supporting investments for FRCs 377C, 257C, and

**17 357C.** *As* **with the In-Plant Loading factors, this is BellSouth-specific data.** 

18

**19**  *20*  **21 22 23 24 25 In addition to the SE&P Loading factors, central ofice and circuit investments, as well as computer investments, require loadings for land and buildings. Ratios are**  developed **by comparing central office land** and **building investments to central**  *05ce* **and circuit investments and by comparing computer land and building investments** *to* **computer investments, The sources of the data are the Investment Over Accumulated Depreciation report and network projections of plant additions for the study period.** 

# **Q. ARE THERE LOADING FACTORS UNIQUE TO CABLE ACCOUNTS?**

 $\sim$ 

 $\sim 10^{11}$  m  $^{-1}$ 

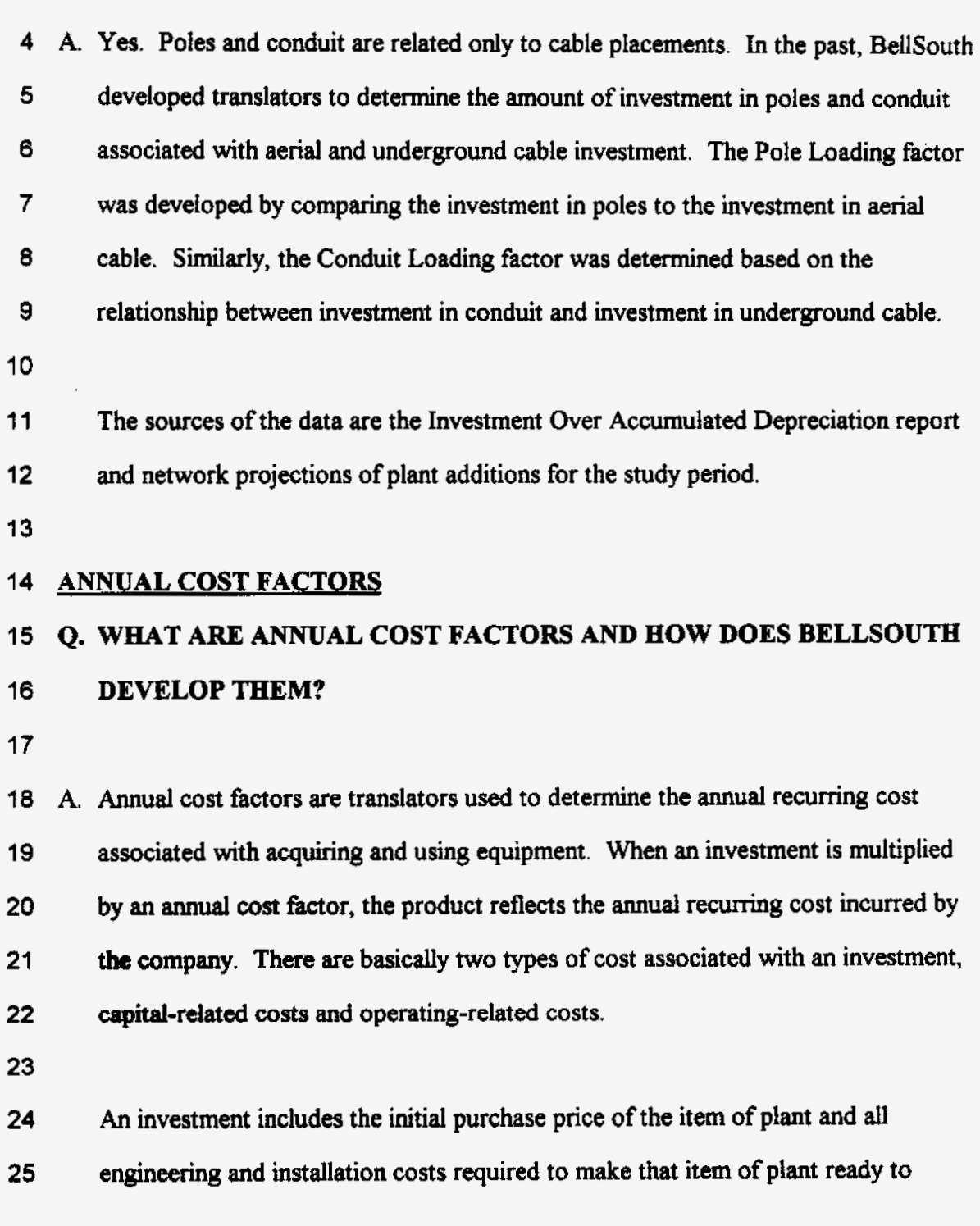

**-22-** 

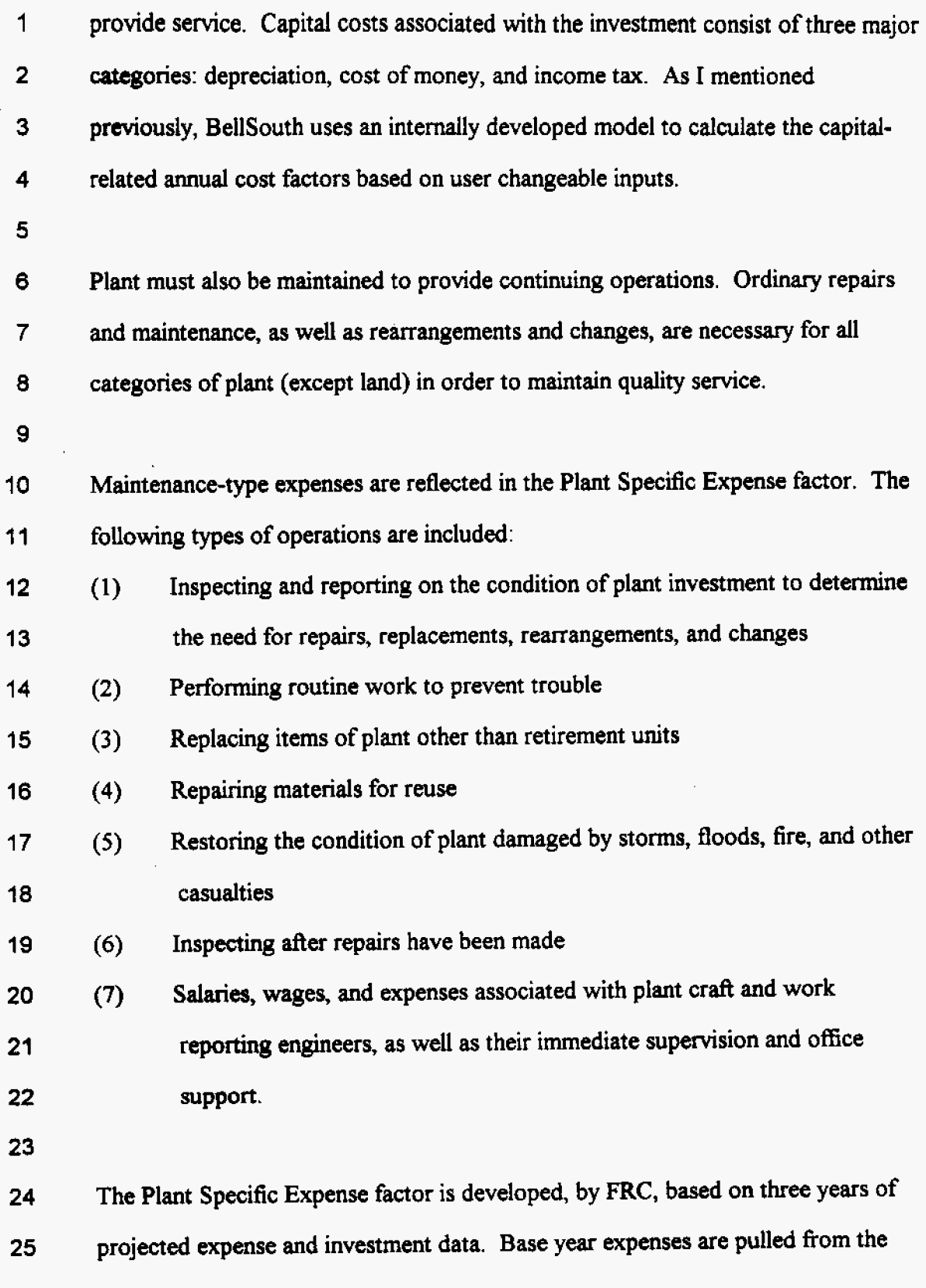

 $\hat{\mathbf{r}}$ 

 $\sim 10^{11}$  km  $^{-1}$ 

**-23-** 

.

 $\mathcal{L}_\mathbf{a}$ 

**1 2**  *3*  **4**  *5 8 7*  **0 9 10 11 12 Finally, BellSouth pays taxes. BellSouth's** Tax **Department provides the Cost Separations System ("CSS). Projected** view **data is obtained from BellSouth's Finance Budget Group** for the **study period. Base yeas investments are determined** from **the Lnvestment** Over **Accumulated Depreciation Report. Investment projections are obtained** from **BellSouth Network for the study period. A relationship between the expenses and the investments is established by dividing the cumulative** *expenses* **by the cumdative investments for the study period. Adjustments are made for subsequent right-to-use fees, service order expense and rents. Since Plant Specific Expense factors are based on** actual **and projected BellSouth data, they reflect expenses BellSouth** will **incur in providing unbundled elements to competitors. Additionally, they reflect BellSouth's network practices, quality of Service commitments, budget constraints, and process efficiendes.** 

**t 3 14 appropriate** tax **information, by jurisdiction,** to **be used in the development of the 15 tax-related factors.** 

**18** 

### **17 UNBUNDLED E1,EMENT SPECIFIC INPUTS**

**18 LOOP** 

**79** *Q.* **mE LOOP ELEMENT IS A MAJOR COMPONENT OF THE NETWORK.**  *20* **WHAT INPUTS** *ARE* **THE MAM COST DRIVERS OF LOOP COSTS AND 21 HOW DOES BELLSOUTH INTEND TO DETERMINE THESE INPUTS? 22** 

23 A. One group of inputs that significantly impacts the loop cost results is the investment **24 25 (material plus engineering and installation) for feeder, distribution, and digital loop**  carrier. The loop model design determines the amount of each facility, but the per

**-24-** 

**1 unit investment** (for **example, investment per foot of cable) is also a major cost**   $\overline{2}$ **driver. As explained earlier, the investment includes the material price as well as**   $\overline{3}$ **the cost to engineer and install (E&I) the item of plant. The BellSouth In-Plant**  $\blacktriangleleft$ **factors should be used to calculate the E&E along** with **BellSouth-specific placing**  5 **costs.** 

6

 $\overline{7}$ **The materid prices should be obtained from procurement records that reflect**  8 **actual BeIlSouth purchase prices and contractual agreements. Inherent in the**  9 **material prices are discounts BellSouth enjoys due to its negotiated contracts. In 10 its Order, this Commission ruled, "it is appropriate to accept the cable costs 11** - **proposed by BellSouth." (Order at Page 88)** 

**12** 

**13 14 15 16 17 18 19**  *20*  **21 Utilization or fill factors play an important role in the calculation of loop costs. The FCC's TELRIC methodology allows for a reasonable projection of actual utilization to be incorporated into the equation. (Paragraph 682 of the FCC Order) With the** new **loop model, utilization** will **not be entered as a percentage. Instead, based on the appropriate standard size cable, customer demand, number of pairs provisioned to each living unit,** and **a cable-sizing factor, the utilization**  will **be an output of the model. The cable-sizing** factors **are used to determine the appropriate cable** *sizes* **to be deployed. The result should be reflective of BellSouth anticipated future fill in the distribution and feeder routes.** 

**22** 

**23 24 25 The amount of stmcture sharing is also a major cost driver. The stnrcture sharing percentages should be BelISouth-specific and representative of BellSouth's achievable sharing arrangements in Florida.** 

**-25-** 

**1** 

### **2 SWITCHING**

## *3 Q.* **WHAT INPUTS** ARE **CRITICAL TO** THE **DEVELOPMENT OF 4 SWITCEUNG-RELATED COSTS?**

**5** 

**6 A. The fist step in developing switching costs is the population of the SCISlMO 7**  *8*  **9 10 11 database. Information is entered for each digital office in BellSouth's territory.** It **is assumed the melded digital results are representative of the analog offices. By year-end 1999, less than 15% of BellSouth's lines in Florida** will **be served by analog offices.** *Also,* **since the Siemens switch constitutes such a small percentage of the total, the melded LucentNortel results are used as a surrogate.** 

**12** 

**13 14 15 16 17 I8 19**  *20*  **21 new/growth purchasing activity.** *As* **I mentioned previously, the data reflects the investment drivers, Le., what** will **cause exhaust of the switch. The investment drivers are inputs such as O+T (originating plus terminating) usage, CCS, quantity of andog lines, quantity of digital lines, processor utilization,** *etc.* **Another** important **input in the model is the discount rate. BellSouth utilizes a discount that is indicative of the way switching equipment** will **be purchased in the future. BellSouth buys a limited number of new switches, however BellSouth grows capacity in its existing central offices on a regular basis.** Thus, **the discount rate should reflect this combination of** 

**22** 

**23 24**  *25*  **In** determining **the investment related** to **vertical features busy hour usage is an important component. Switches are engineered to handle the busy hour load. Thus, in order to develop flat-rated feature costs, the usage in the busy hour is** the

**-26-** 

 $\blacksquare$ **only relevant factor. Inputs need** to reflect **the anticipated demand that is going to**   $\overline{2}$ **be placed on the switch due to the request** for **feature-enhanced call processing.**  3 **Consideration must be given to the number of feature-related calls, holding times,**   $\overline{\mathbf{4}}$ **and activationsldeactivations that occur.** 

6 *As* with **the inputs to the loop model, only BellSouth-specific data will**   $\overline{7}$ **appropriately reflect the costs BellSouth** wilf **incur in the provisioning of UNEs to**  *8* **competitors in Florida.** 

**9** 

5

**USAGE 10** 

### **11 12 COSTS? Q. WHAT INPUTS ARE CRITICAL TO THE DEVELOPMENT OF USAGE**

**13** 

**14 Major inputs to SNC (BellSouth's Usage model) indude such items as distribution** 

**15 of calls (intra-officelinteroffice split), percent local tandem occurrence, busy hour-**

**16 fill day ratio, average number of facility terminations per call, minutes per** *call,* 

**17 airhe miles per** call. **The outputs** from **SCIS/MO also are important contributors** 

**18 to the development of the usage costs. This data should be BellSouth-specific.** 

**19** 

**20** 

#### **21 NONRECURRING COST INPUTS**

## . **22 Q. WHAT INPUTS** ARE **IMPORTANT TO THE DEVELOPMENT OF**

### **23 NONRECURRING COSTS?**

**24** 

**25 A. I have previously discussed the manner in which time estimates are obtained. These** 

**inputs drive the nonrecurring costs. However, in addition to the work times,** the 1 labor **rates are critical in determining the costs to** provision **unbundled elements. 2 3 This Commission accepted BellSouth's methodology** for **developing the direct labor rates in the previously** filed UNE *studies.* **It did, however, eliminate the 4 shared component from the labor rate. (Order at Page 63) Additionally, this**  5 **Commission established a rate structure such that disconnect casts are assessed at**  6 **the** time **of disconnect. (Order at Page** *69)* **BellSouth** will **follow the** *same* **process**   $\overline{7}$ **in developing labor rates in the** future **and will present the disconnect costs as**  8 9 **separate elements.** 

**10** 

#### **11 FILING SCHEDULE**

**12** *Q.* **WHEN SHOULD THE COST STUDIES FOR DOCKET NO. 990649-TP BE 13 FEED** *(Issue* **3e)?** 

**14** 

**15 A. BellSouth supports a filing date of 120 days from the data the Order is received. 16** 

### **17** *Q.* **PLEASE SUMMARIZE YOUR** *TESTIMONY.*

**18** 

**20 21 22 23 24 25**  i **9 A. This Commission** has **ruled on the appropriate** methodology **for developing costs for** unbundlad **network elements, TSLRIC plus shared and common. BellSouth htds on utilizing the principles inherent in this methodology for future cost studies. The incremental costs developed** will **be long-run and reflect an efficient, forward-looking, yet attainable, network. BellSouth** will **employ several models to deveiop future cost support. These models** will **hcorporate the TSLRIC principles and to the greatest** extent **possible, be open for inspection. Since the results of the** 

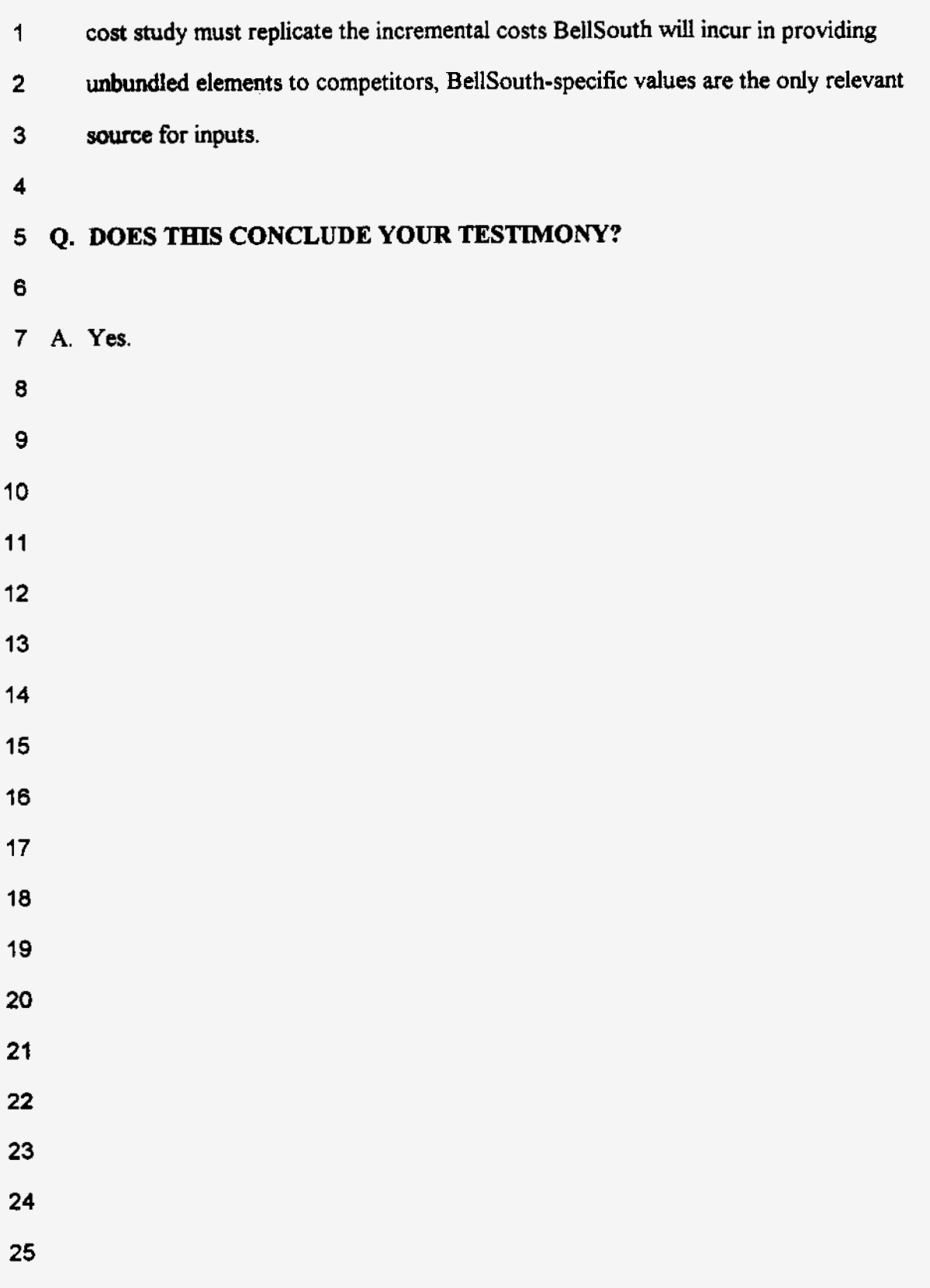

 $\ddot{\phantom{a}}$ 

 $\cdot$ 

 $\ddot{\cdot}$ 

 $\sim 10$ 

**BellSouth Telecommunications, Inc.** Florida PSC Docket No. 990649-TP **Exhibit DDC-1** 

# **BellSouth Cost Study Process TSLRIC/TELRIC Calculation**

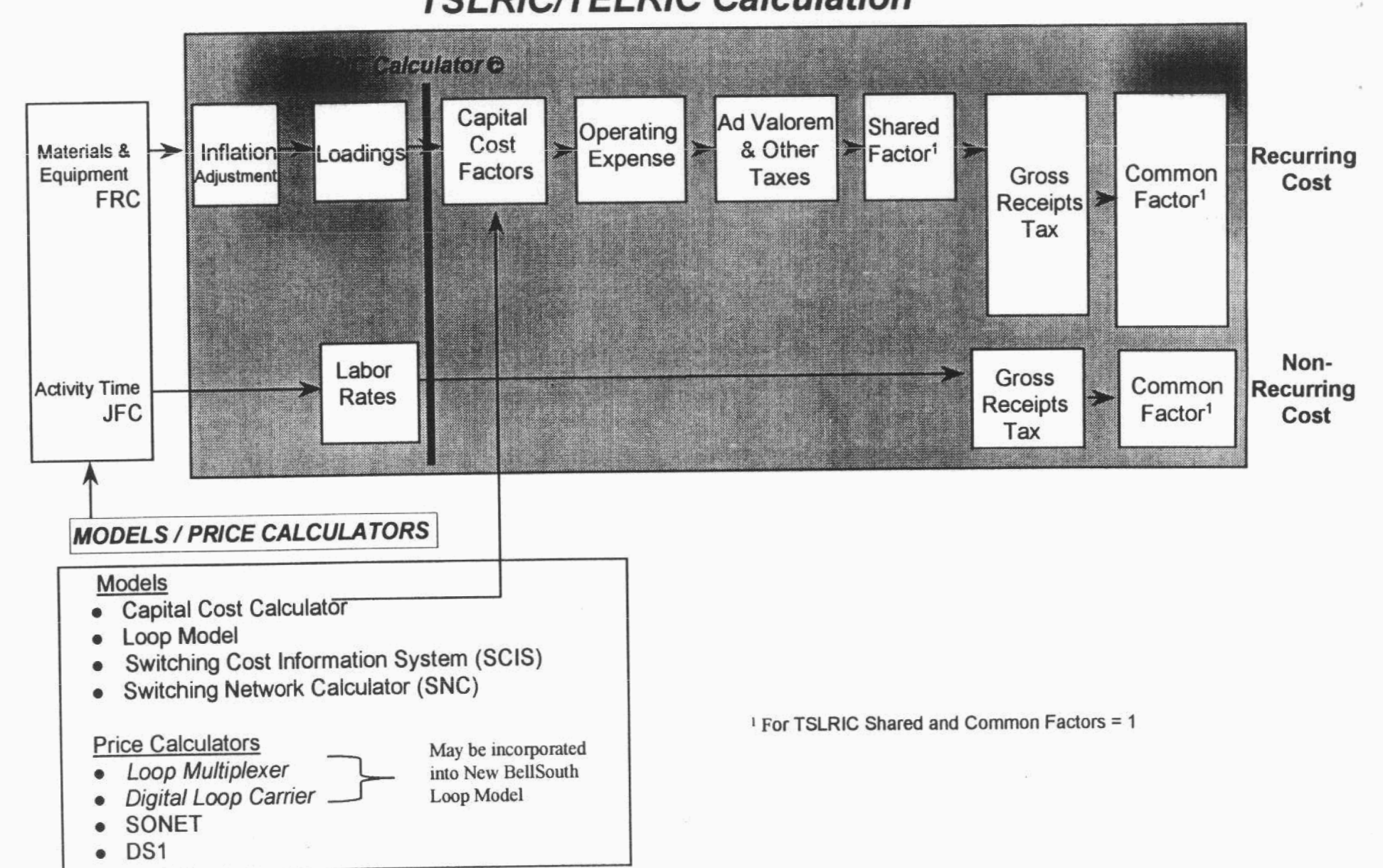